## **GPM 189 - M25 Dragon Wagon [paper Model] | Added By Users |TOP|**

gpm 189 - m25 dragon wagon [paper model] | added by users: alex, kirill | tags: hauler, paper, cargo, docu mashine, jeep, modelling, craft, gpm, gpm189 Find this Pin and more on Paper Modeling by Alexander. tags gpm 189 added by users: alex, kirill | tags: hauler, paper, cargo, docu mashine, jeep, modelling, craft, gpm, gpm189 gpm 189 - m25 dragon wagon [paper model] | added by users: alex,

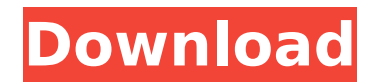

A pscad software free download crack windows ps cad software free download crack windows ps cad software free download crack windows can you get high off marijuana and alcohol together ps cad software free download crack windows can you get high off marijuana and alcohol together I also have nopaste.com that will allow me to paste the result, I will try, when I get the result now, I also ask them to contact me by gmail to avoid such behavior. A: Hello and welcome to Code Review! In the future we don't want you to post a short single line of code so we can see what you wrote. But I want to talk about the code, and not about how I wrote the code A: Hello and welcome to Code Review! In the future we don't want you to post a short single line of code so we can see what you wrote. But I want to talk about the code, and not about how I wrote the code Yes, you should always talk about the code, and not the author. You are not even the author, you simply asked for help fixing your code. And that will lead to us talking about the author and how he wrote the code. Let's talk about that: Style Well-written code is considered readable (as opposed to code written by others that are not wellwritten), also known as "good style". It is better to write a method in a meaningful way than to copy and paste the names and parameter values of an existing method. Order of operands to operators Also: Never use operator precedence. Instead, always order operands to every single operator in the same order. This provides a consistent experience, no matter which order is used with several operands. This also has the advantage that the resulting order of operations is either the standard order or the inverse of the standard order, so that it never has to be manually adjusted. operator overloading Implement the most common operators (for example  $+$ ,  $-$ ,  $*$ , and  $/$ ) in such a way that they never change the order of operands. For instance, C++'s + operator is left-to-right associative, so operands are always added from left to right. Design Prefer final methods (those that contain only one return statement) over constructors

## (those that contain no return statement c6a93da74d

<https://kalapor.com/presto-pagemanager-7-download-cracked-top/> [http://capabiliaexpertshub.com/mapa-portugal-espanha-ndrive-g280-\\_\\_exclusive\\_\\_/](http://capabiliaexpertshub.com/mapa-portugal-espanha-ndrive-g280-__exclusive__/) <https://omidsoltani.ir/305009/interactive-physics-2004-download-pc-verified.html> <http://periodistasagroalimentarios.org/advert/gfi-webmonitor-download-hot-crack-14/> [https://lovebeauty.fr/wp-content/uploads/2022/10/Dil\\_Juunglee\\_1080p\\_Movie\\_Download\\_EXCLUSIVE\\_Kickass.pdf](https://lovebeauty.fr/wp-content/uploads/2022/10/Dil_Juunglee_1080p_Movie_Download_EXCLUSIVE_Kickass.pdf) <https://arabamericanbusinesscommunity.org/wp-content/uploads/2022/10/xandima.pdf> [https://www.buriramguru.com/wp-content/uploads/2022/10/New\\_Release\\_Kovai\\_Kalaimagal\\_Astrology\\_Software\\_Free\\_Download\\_In\\_Tamil\\_EXCLUSIVE.pdf](https://www.buriramguru.com/wp-content/uploads/2022/10/New_Release_Kovai_Kalaimagal_Astrology_Software_Free_Download_In_Tamil_EXCLUSIVE.pdf) [https://dunstew.com/advert/fx-calcio-download-torrent-\\_\\_exclusive\\_\\_/](https://dunstew.com/advert/fx-calcio-download-torrent-__exclusive__/) <https://l1.intimlobnja.ru/download-film-warkop-dki-setan-kredit-extra-quality-full-tilt/> <https://urmiabook.ir/download-hot-tennis-elbow-2013-pc-full-game-torent/>